## CS 365 — Programming Language Concepts

LR parsing

Jan 28, 2008

## Mathex - -

 $Start \rightarrow Expression \$  $Expression \rightarrow Term + Expression \rightarrow Term + Expression$  $Term \rightarrow$  INTEGER

## States

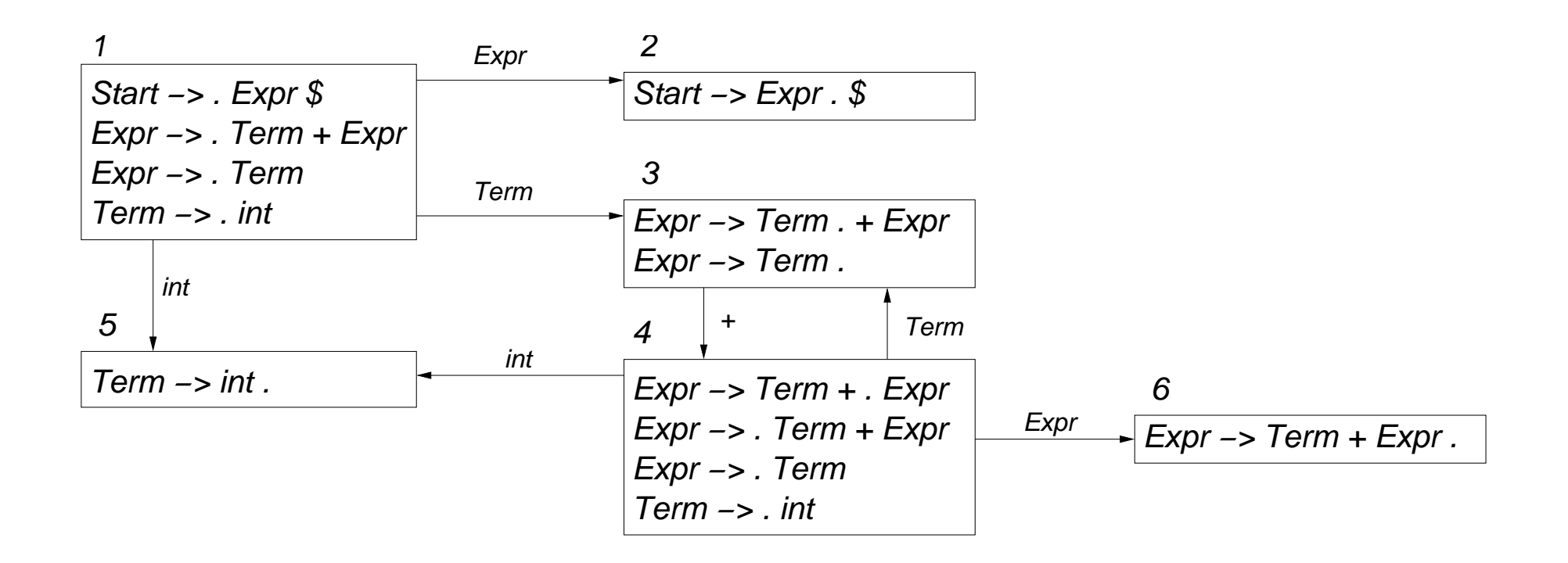